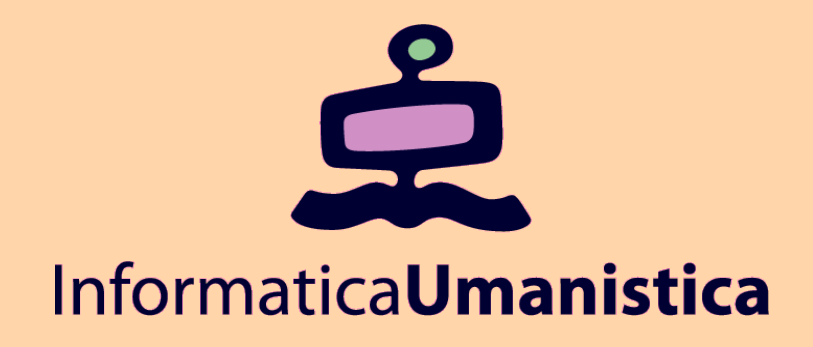

# Mantenimento dello stato

*Laboratorio Progettazione Web* 

*AA 2010/2011* 

*Claudio Lucchese / Chiara Renso* 

*ISTI- CNR – claudio.lucchese@isti.cnr.it* 

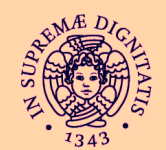

**UNIVERSITÀ DI PISA** 

#### Mantenere le informazioni

**Abbiamo visto come il passaggio di informazioni (parametri) tra le pagine possa avvenire tramite le FORM e quindi con la opportune variabili predefinite.** 

**Tramite l'uso della form passiamo i parametri da una pagina HTML alla pagine di gestione delle form, ma poi? Cosa succede per il resto della navigazione utente?** 

**Il Web con il protocollo HTTP è** *stateless,* **mentre le applicazioni necessitano di mantenere i dati inseriti per tutta la navigazione dell'utente (sessione).** 

**In alcuni casi è sufficiente il passaggio di pochi parametri tra due pagine, in altri casi il valore di alcune variabili deve essere accessibile da tutte le pagine che compongono l'applicazione (ad es. carrello della spesa).** *Ricordiamo che l'ambito delle variabili in PHP è locale allo script.*

#### Mantenere lo stato

**intendiamo con "stato" l'insieme dei valori risultanti dall'interazione dell'utente con l'applicazione.** 

**Abbiamo quattro possibilità :** 

- **Campi Hidden delle form passati da pagina a pagina**
- ◆ Cookies file di testo sul PC dell'utente, globale **all'applicazione**
- 

◆ Variabili di Sessione – memorizzate sul server **realizzate come cookies, globali dalla sessione utente**

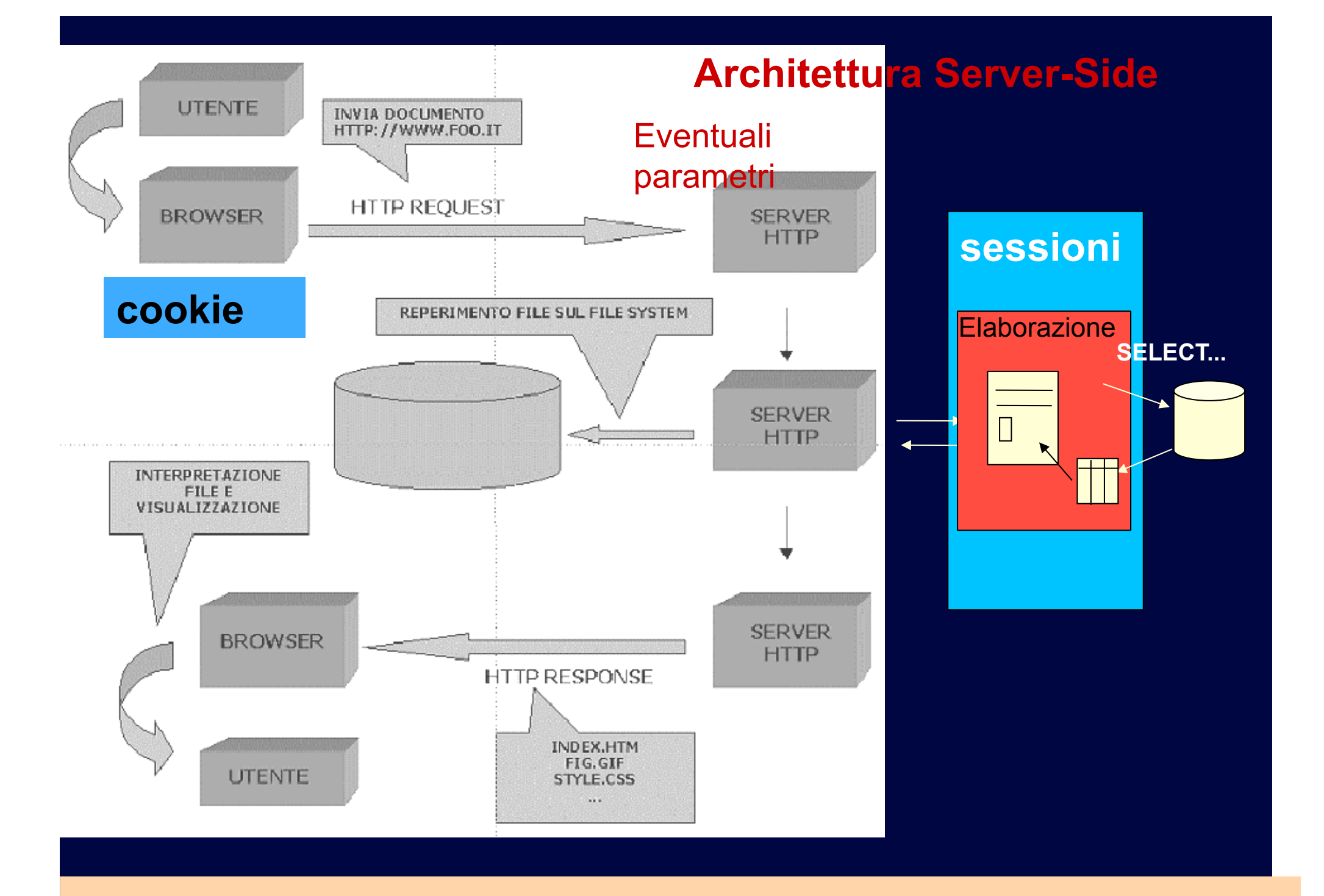

## Campi Hidden

**Le form prevedono dei campi speciali invisibili all'utente ma che vengono trattati a tutti gli effetti come campi di una form e quindi sono in grado di passare come parametro il loro valore** 

**<INPUT type=HIDDEN name="nascosto" value="miapass">** 

**In PHP verrà trattato come un qualsiasi altro parametro e il valore passato in questo caso sarà "miapass".** 

**Con questo metodo si riescono a passare in genere pochi parametri e per poche pagine.** 

**Occorre creare una campo hidden (quindi una form) in ogni pagina in cui il parametro deve essere passato** 

## Campi Hidden : Esempio

ricovilogin nhn

Una pagina php riceve da una form il valore del login e vuole passarlo ad una terza pagina

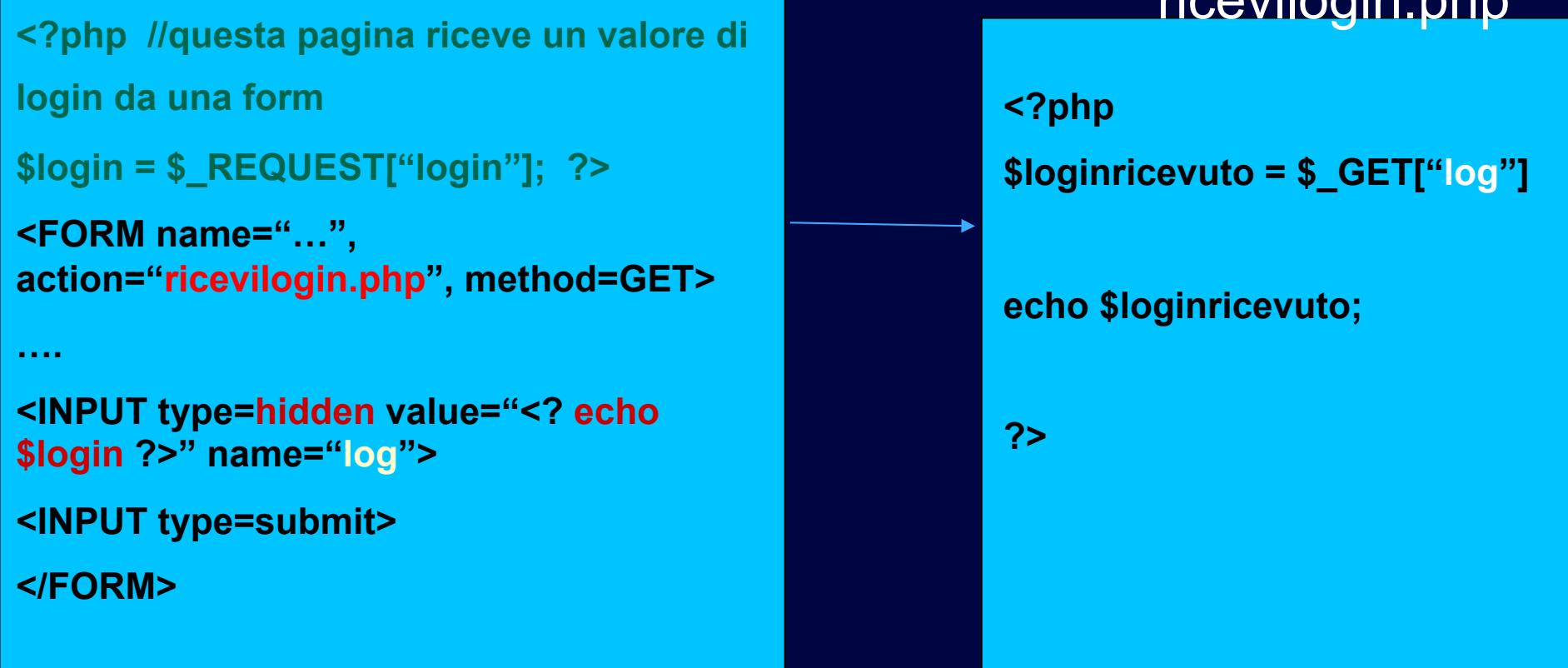

## **Cookies**

 **Meccanismo che permette al server di memorizzare e poi reperire informazioni dal client.** 

- ◆ E' tipico della applicazioni web ad esempio i siti che **si "ricordano di noi" quando torniamo, hanno memorizzato un cookies sul nostro browser.**
- **La durata di un cookie può essere variabile e può durare anche per molte sessioni (molte visite al sito)** 
	- **In pratica l'applicazione web scrive un file nel file system del client che contiene le informazioni sulla visita dell'utente**

### **Cookies**

◆ In PHP i cookies si possono settare, modificare e **cancellare con l'istruzione setcookie()** 

 **Importante: questa istruzione deve apparire nella pagina php prima di qualsiasi istruzione di stampa – quindi anche tag anche HTML. Un cookies settato in una pagina sarà visibile solo al caricamento successivo (i cookie vengono inviati nello header secondo il protocollo HTTP)** 

#### **Esempio:**

**setcookie("utente","miosito"); definisce un cookie di nome "utente" a cui assegna il valore "miosito".** 

### Esempio: pagina primocookie.php

**<? setcookie('userid','pippo'); ?>** 

**<HTML> <HEAD>....... Questa è la pagina che setta il cookie ..... </HTML>** 

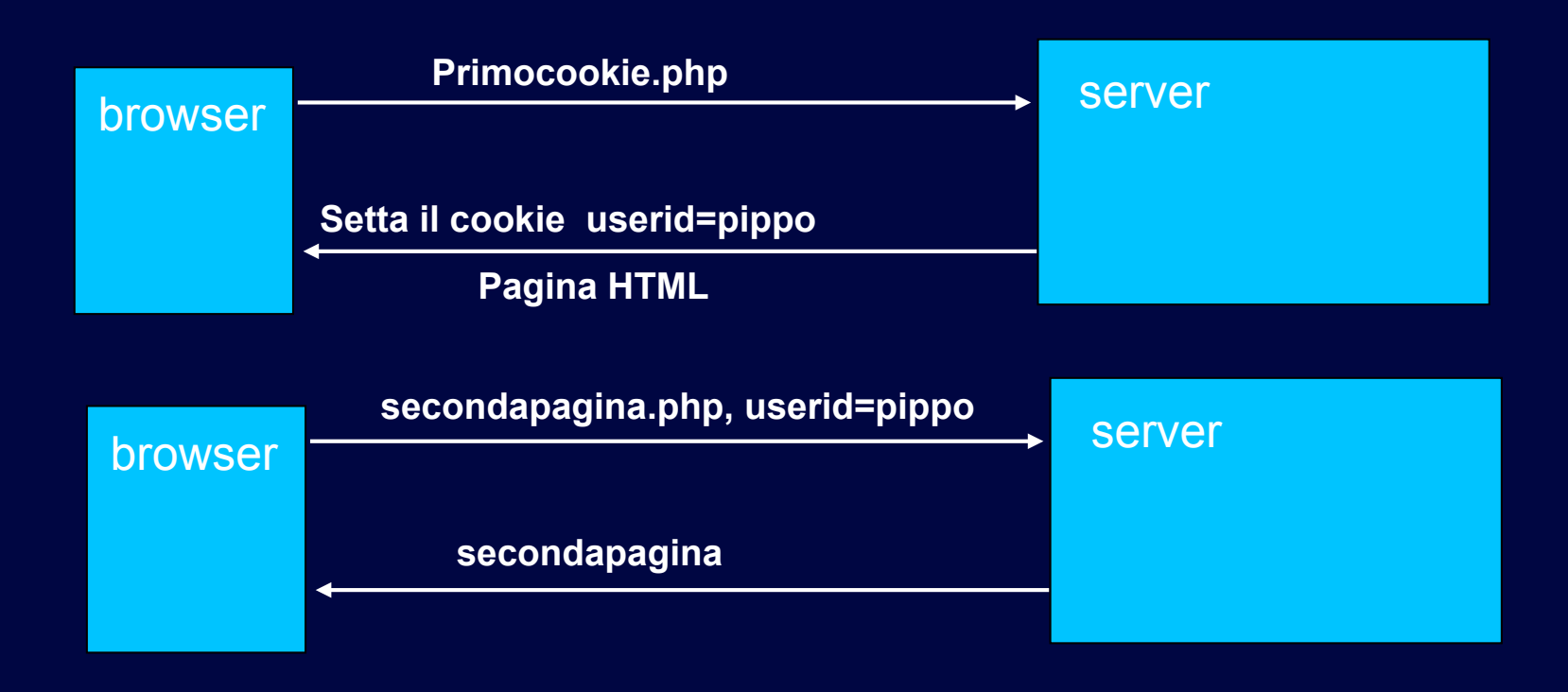

#### **Cookies**

**Il valore di un cookie si può ottenere dall'array \$\_COOKIE ["nomecookie"]** 

**<?** 

**setcookie("utente","pippo");** 

```
echo $_COOKIE['utente'];
```
**?>** 

**Attenzione, notare che il valore del cookie sarà visibile solo al successivo caricamento della pagina!** 

**Il valore dei cookies è sempre visibile tramite la funzione phpinfo();** 

#### Eliminazione di un cookie

**Un cookie può essere eliminato dandogli una precisa scadenza:** 

**setcookie("user","pippo",time()+3600)** 

**Quindi non esisterà più dopo un'ora. Si può eliminare dando una scadenza** 

**setcookie("user", ""pippo, time()-3600);** 

### Sessioni

◆ La sessione è un concetto astratto che in **HTTP** non **esiste. Si definisce sessione una visita di un utente ad un sito web.** 

◆ Le sessioni vengono quindi simulate a programma e **funzionano assegnando ad un utente un ID univoco ogni volta che accede al sito.** 

◆ Le sessioni vengono tipicamente realizzate con un **cookie (PHPSESSID) e permettono di mantenere valori assegnati ad una sessione utente. Spariscono al terminare della sessione.** 

 **Esempi: carrello della spesa nei siti di commercio elettronico, login e password dopo l'autenticazione, preferenze dell'utente...** 

## Sessioni

◆ La sessione si attiva con l'istruzione session start(), che deve **essere sempre presente nella pagina PHP quando si usano le sessioni, quindi sia per definire una variabile che per accederne al valore.** 

◆ Session\_start() deve essere nella parte iniziale della pagina **php (prima della prima istruzione di stampa, come per i cookies)** 

◆ Le variabili di sessioni si memorizzano del global array **\$\_SESSION[]** 

 **Una variabile di sessione si cancella con l'istruzione unset (ad. es. unset(\$miavar);).** 

◆ Tutte le variabili di sessione posso essere cancellate **contemporaneamente (logout) con la funzione session\_destroy();** 

## Sessioni: esempio

**<? // definizione di una variabile di sessione e stampa del valore**

**session\_start();** 

**\$\_SESSION['login']="pluto";** 

**echo \$\_SESSION['login'];** 

**?>** 

## Sessioni: Esempio

**<?php //conteggio degli accessi ad una pagina** 

**session\_start();** 

**if (!isset(\$\_SESSION["count"]))** 

**\$\_SESSION["count"]=0;** 

 **else** 

**\$\_SESSION["count"]++;** 

**echo "hai visitato questa pagina \$\_SESSION[count] volte";** 

## Usare le sessioni per

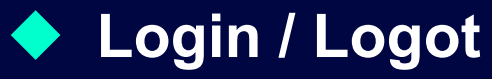

#### **Gioco del 16**

#### ◆ Impiccato